### **GammaLib - Action #905**

Feature # 903 (Closed): Implement a sky region class

# **Implement GSkyRegionCircle derived class**

06/23/2013 02:54 PM - Martin Pierrick

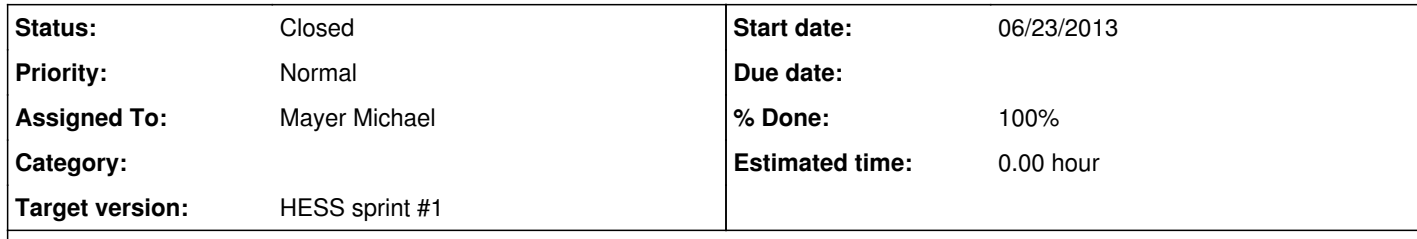

#### **Description**

As part of the project to extend the gammalib to allow the analysis of data from Cherenkov telescopes with the classical ON and OFF technique, sky region objects are needed, from simple like circular and ring to more complicated like maps.

We begin with the simple case of a circular region (which already allows a lot of things), and a draft header for a GSkyRegionCircle derived class is provided. The immediate objective is to refine the interface and fill the functionalities during the coding sprint to be held in Toulouse on 24-28 June 2013.

### **History**

**#1 - 06/23/2013 02:55 PM - Martin Pierrick**

*- File GSkyRegionCircle.hpp added*

# **#2 - 06/26/2013 10:42 AM - Knödlseder Jürgen**

*- Assigned To set to Mayer Michael*

### **#3 - 06/27/2013 11:09 AM - Knödlseder Jürgen**

*- Status changed from New to In Progress*

### **#4 - 06/28/2013 12:53 PM - Knödlseder Jürgen**

*- Status changed from In Progress to Feedback*

*- Remaining (hours) set to 0.0*

### **#5 - 06/28/2013 12:54 PM - Knödlseder Jürgen**

*- % Done changed from 0 to 100*

*- Estimated time set to 0.00*

# **#6 - 11/03/2013 02:06 AM - Knödlseder Jürgen**

*- Status changed from Feedback to Closed*

#### **Files**

GSkyRegionCircle.hpp 5.65 KB 06/23/2013 Martin Pierrick